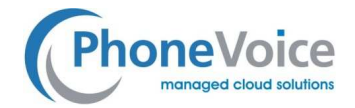

## Unterschiede Managed myVoice 3 (MV3) vs. myVoice 2 (MV2)

Managed myVoice 3 Ist in vielerlei Hinsicht eine erneuerte und verbesserte Version des vorherigen Managed Voice hosted Telefonie-Service von Voiceworks. Im Vergleich zur Vorgänger-Version Managed myVoice 2 gibt es eine wichtige Anzahl von Neuerungen.

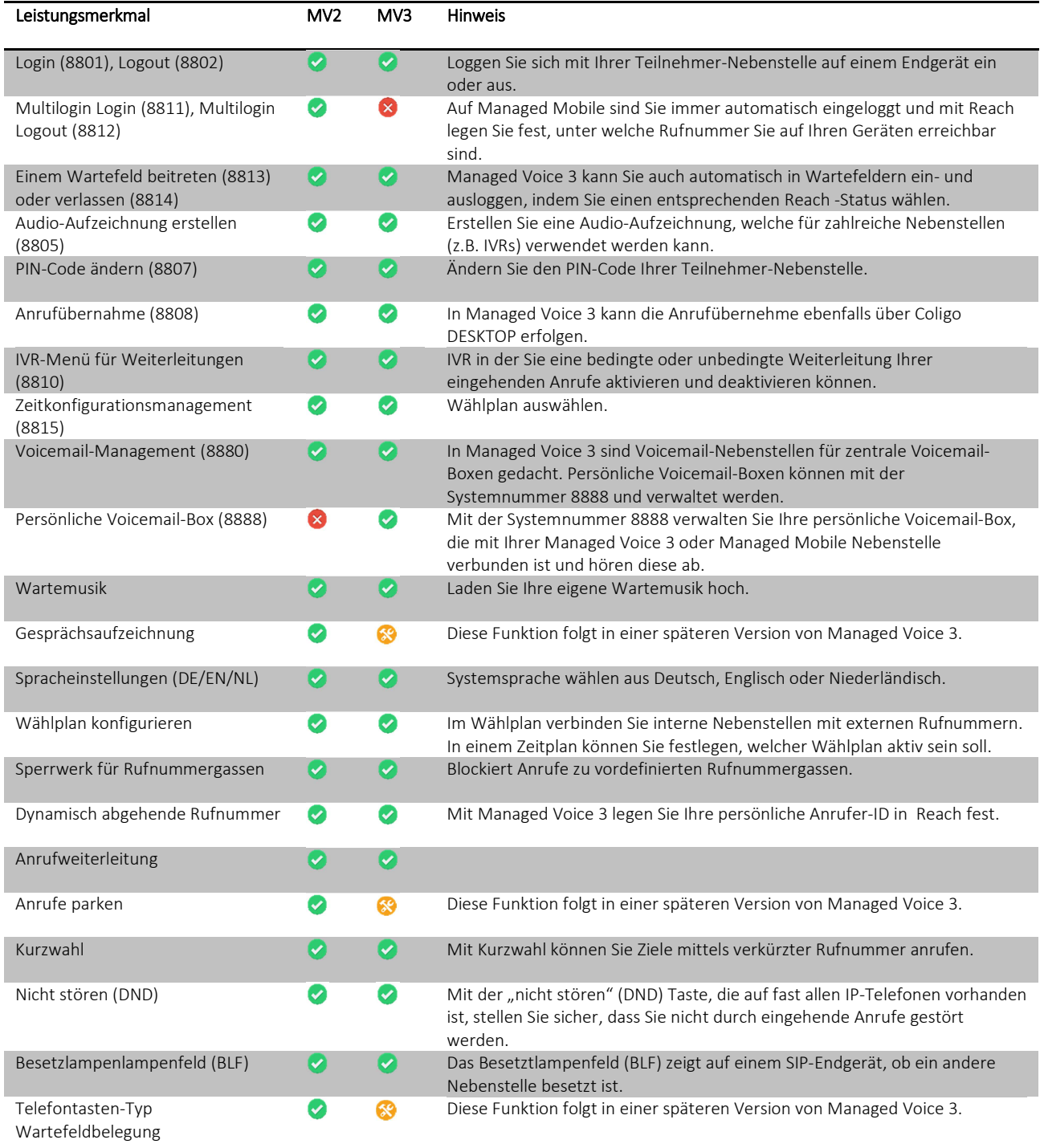

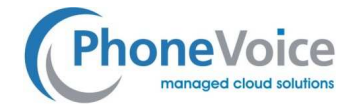

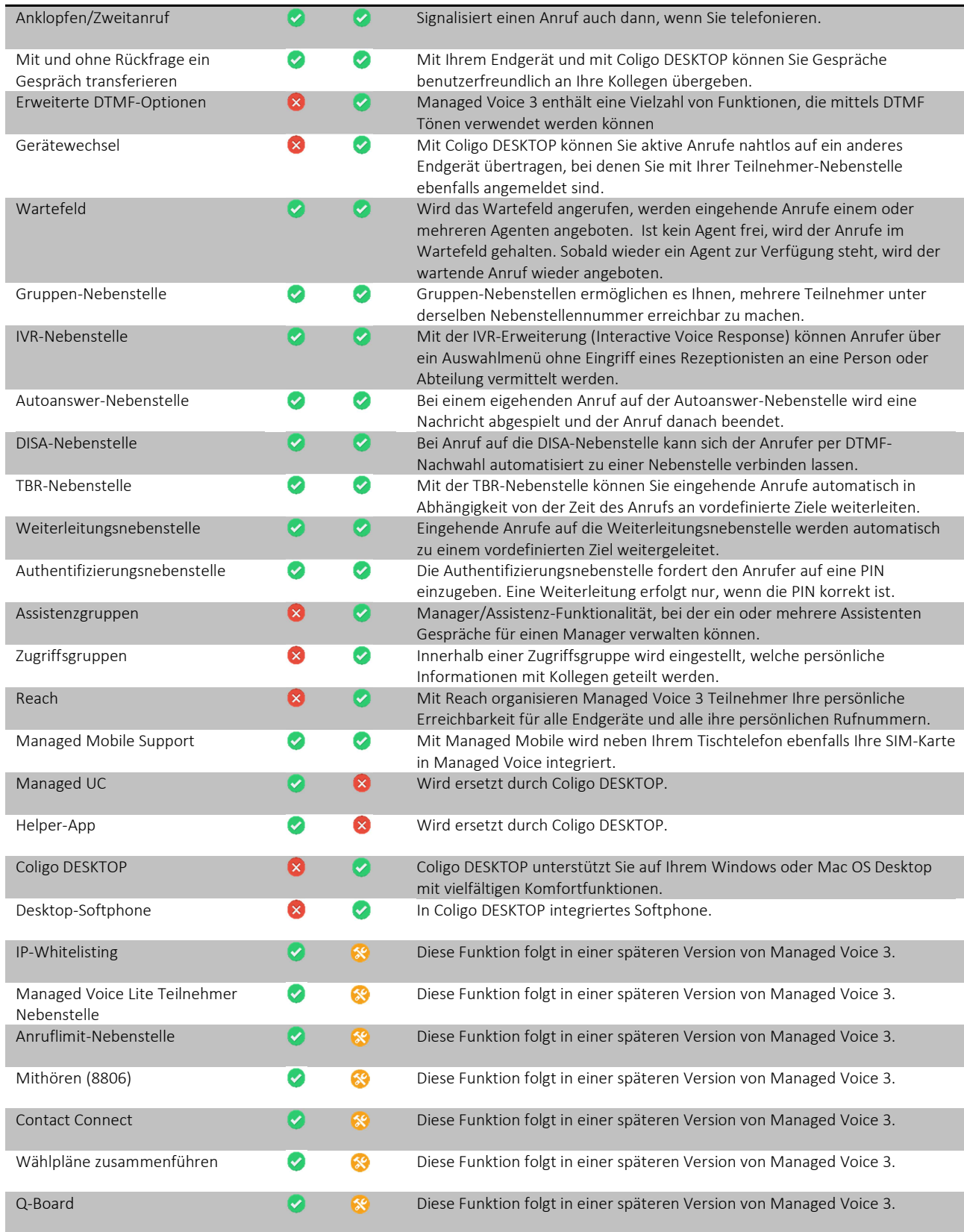